**GenerationProvider (Beispiele)**

## Ausführen eines Arbeitsschrittes

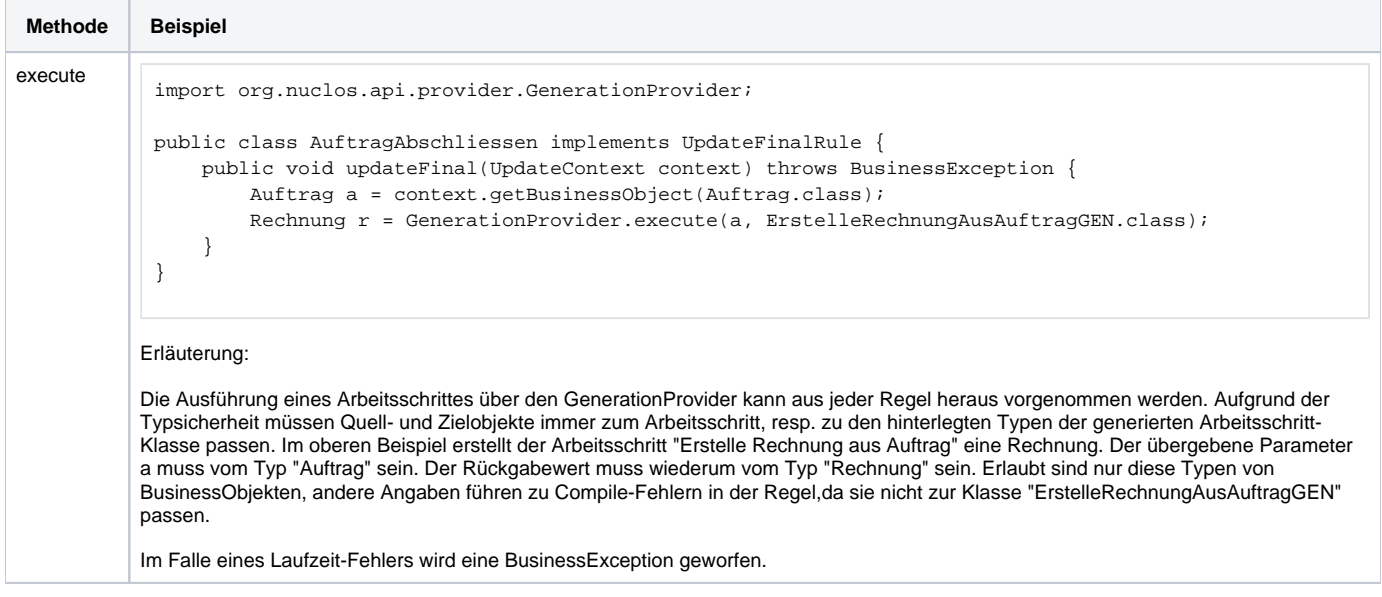